#### **GUIオブジェクト** プログラムでは、 **きさ 位置** GUIオブジェクト きさと位置 指定して ってください。  $G$ UI $\tilde{G}$ **GUI オブジェクト Mac** GUI <del>and the state of the state of the state of the state of the state of the state of the state of the state of the state of the state of the state of the state of the state of the state of the state of the state of the s</del>  $\blacksquare$  The  $\blacksquare$   $\blacksquare$  and  $\blacksquare$  and  $\blacksquare$ HTML W3C HTML3.2 a  $\circ$  $\Box$ HTML  $\Box$  $\lq$ "  $\lceil \mathsf{htm} \rceil \rceil$ "  $\lq$ "  $\lq$ "  $\circ$ □<font color="red">
<font color=red>  $\circ$  $(body)$  (h1-h6) (p, br, hr) (ul, ol, dl, lib) (table, tr, th,  $\blacksquare$  $td)$  (b, font) (img) (html.dtl)  $\circ$

HTML いた画像は、タートル 図形オブジェクト なっても衝突 こしません。そ **□img** □body background

large.jpg  $\circ$ 

ラベル!"<html><img src=file:large.jpg></html>" る。

# $\bullet$

```
{ \Box"<html><br/>>body
background=http://dolittle.eplang.jp/image/pukiwiki.png>
                  \verb|<b>r</b>><\verb|<b>r</b>><\verb|<b>br</b> <\verb|<b>br</b> <\verb|<b>r</b>><\verb|<b>b</b> <b>r</b>><\verb|<b>b</b> <b>r</b>><\verb|<b>b</b> <b>r</b>><\verb|<b>b</b> <b>r</b>><\verb|<b>b</b> <b>r</b>><\verb|<b>b</b> <b>r</b>><\verb|<b>b</b> <b>r</b>><\verb|<b>b</b> <b>r</b>><\verb|<b>b</b> <b>r</b>><\verb|<b>b</b> <b>r</b>
```
# **GUIオブジェクト 共通 説明**

 $\mathsf{G}\mathsf{U}\mathsf{I}$  and  $\mathsf{I}\mathsf{I}$  $\mathbf 1$  $1 \qquad \qquad \Box$ "ABC" : The Contract GUI  $\sim$  100  $\sim$  100  $\sim$  100  $\sim$  100  $\sim$  100  $\sim$  100  $\sim$  100  $\sim$  100  $\sim$  100  $\sim$  100  $\sim$  100  $\sim$  100  $\sim$  100  $\sim$  100  $\sim$  100  $\sim$  100  $\sim$  100  $\sim$  100  $\sim$  100  $\sim$  100  $\sim$  100  $\sim$  100  $\sim$   $\circ$  $\mathsf{G}\mathsf{U}\mathsf{I}$  and  $\mathsf{G}\mathsf{U}\mathsf{I}$  and  $\mathsf{G}\mathsf{U}\mathsf{I}$  $\sim 1$  , the set of  $\sim$ **位置** : 表示位置 指定します。  $\circ$ 100, 100 1 100 100

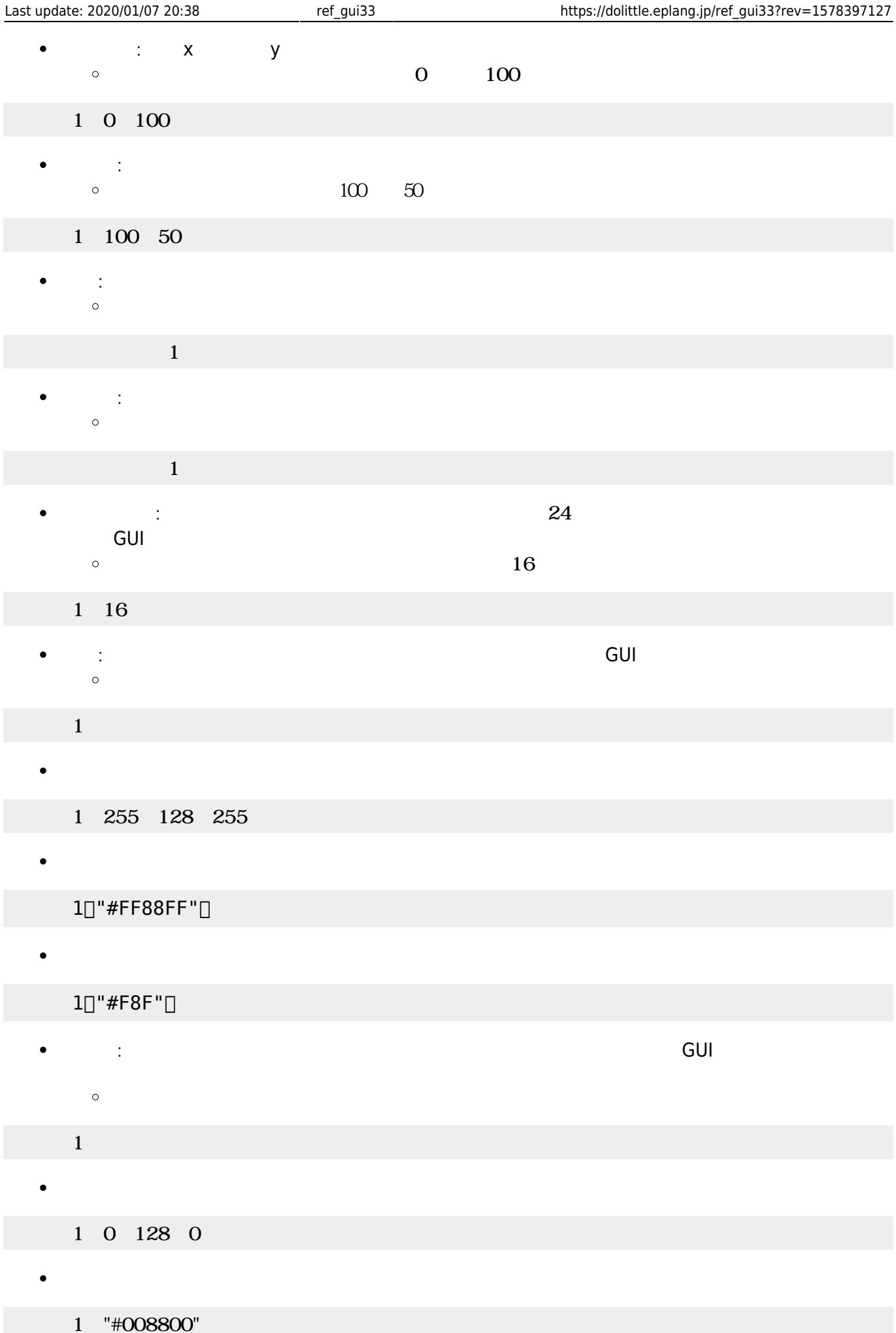

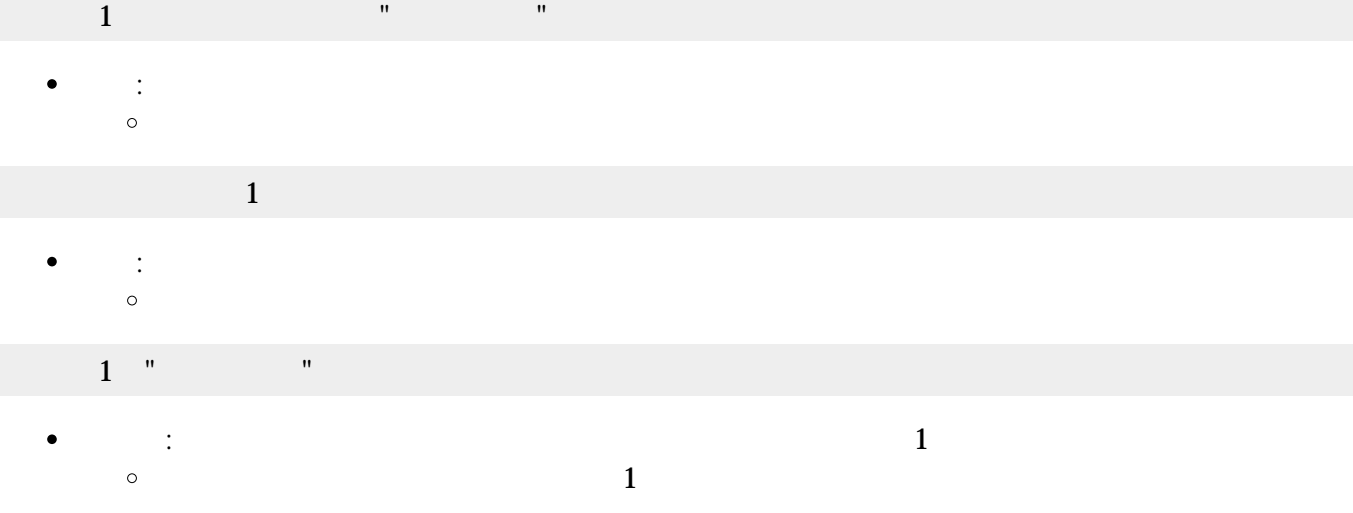

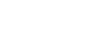

 $1$   $"$   $"$   $"$   $"$   $"$   $'$   $'$   $'$   $'$   $'$   $''$   $\Box$ 

 $\mathbf 1$ :  $\frac{1}{\sqrt{2}}$  ,  $\frac{1}{\sqrt{2}}$  ,  $\frac{1}{\sqrt{2}}$  ,  $\frac{1}{\sqrt{2}}$  ,  $\frac{1}{\sqrt{2}}$  ,  $\frac{1}{\sqrt{2}}$  ,  $\frac{1}{\sqrt{2}}$  ,  $\frac{1}{\sqrt{2}}$  ,  $\frac{1}{\sqrt{2}}$  ,  $\frac{1}{\sqrt{2}}$  ,  $\frac{1}{\sqrt{2}}$  ,  $\frac{1}{\sqrt{2}}$  ,  $\frac{1}{\sqrt{2}}$  ,  $\frac{1}{\sqrt{2}}$  ,  $\frac{1}{\sqrt{$  $\circ$  $\frac{1}{1}$  and  $\frac{1}{1}$  if the state  $\frac{1}{1}$  if the state  $\frac{1}{1}$  $1$ :  $\cdots$   $\cdots$   $\cdots$   $\cdots$   $\cdots$ 

2個目 パラメータ ショートカットキー 指定できます。キー 文字列 **sec\_keylist** 「ショートカッ

 $GUI$   $GUI$   $GUI$   $150\times 45$ GUI TERM IN THE GUITARY GUITARY SERVER SERVER IN THE SERVER WAS SERVER WAS SERVER WAS SERVER WAS SERVER WAS SE  $\circ$  $\frac{1}{1}$  "  $1$ :  $\cdots$   $\cdots$   $\cdots$   $\cdots$   $\cdots$ 

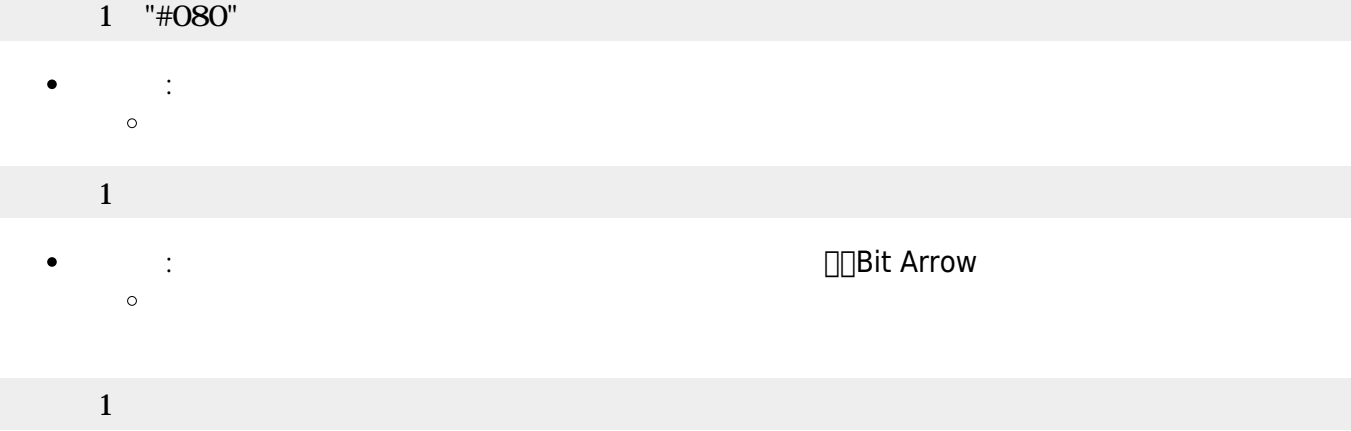

 $\bullet$ 

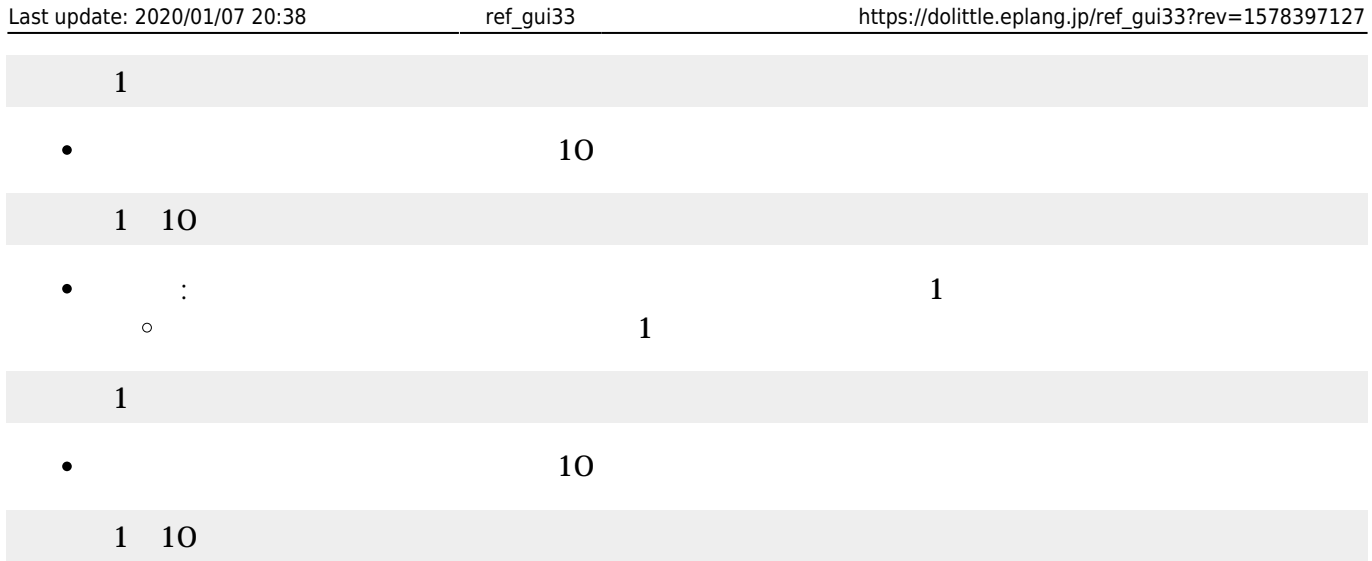

- $\begin{array}{lll} \bullet \qquad & \qquad \text{GUI} \qquad & \qquad \text{GUI} \qquad & \qquad \text{150}\times\text{ 45} \end{array}$  $\bullet$ GUI TERM IN THE GUITARY GUITARY SERVER SERVER IN THE SERVER WAS SERVER WAS SERVER WAS SERVER WAS SERVER WAS SE
- $\bullet$
- $\Box$ (Java )
- $1$
- : Figure 1. The property of the property of the property of the property of the property of the property of the property of the property of the property of the property of the property of the property of the property of th  $\bullet$  $\circ$

## $1$  and  $1$  and  $1$  and  $1$  and  $1$  and  $1$  and  $1$  and  $1$  and  $1$  and  $1$  and  $1$

 $\bullet$ : 文字 んで します。

#### $\mathbf 1$  , the state  $\mathbf 1$  of the state  $\mathbf 1$  $\bullet$ : 文字 きます。

- $1$   $\cdots$   $\cdots$   $\cdots$
- *o* :  $\bullet$
- $\mathbf{1}$
- $\bullet$ **センター・ストップ : 名称すると1に付き**  $\circ$  $\overline{1}$
- $1$   $1$ 
	- $(10)$  $\bullet$
- 1 10  $\bullet$ **らす。 1** : ネット・トット・トット・トット・トット 1 : インター
	- $\circ$  $(1)$

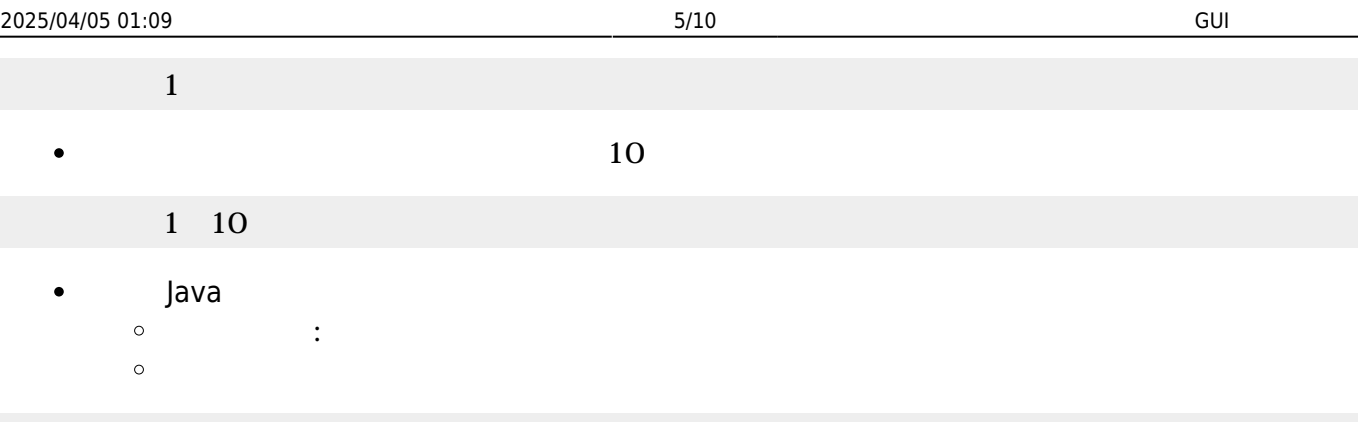

#### $\bullet$  $\mathsf{G}\mathsf{U}\mathsf{I}$  and the contract of  $\mathsf{I}\mathsf{I}$

- GUI TERM IN THE GUITARY GUITARY SERVER SERVER IN THE SERVER WAS SERVER WAS SERVER WAS SERVER WAS SERVER WAS SE
- $\mathbf 1$
- : 新しいラベル ります。
- $\circ$

#### $1$   $\cdots$   $\cdots$   $\cdots$   $\cdots$

 : 文字 きます。  $\bullet$  $\circ$ 

### $1$   $\frac{1}{\sqrt{2}}$   $\frac{1}{\sqrt{2}}$   $\frac{1}{\sqrt{2}}$   $\frac{1}{\sqrt{2}}$

 $1$ 

**やす** : 表示されている やします。 やす 省略すると1だけ えます。  $\bullet$  $\circ$  $(1$ 

### ラベル1! やす。

 $(10)$  $\bullet$ 

# $1 \quad 10$

**らす。 1** : ネット・トット・トット・トット・トット 1 : インター  $\bullet$  $\circ$  $(1)$ 

 $\Box$ png, jpg, gif

- $\mathbf 1$  , and the set of  $\mathbf 1$ 
	- $(10)$

## $1 \quad 10$

- $\bullet$ **変身する** : ラベル 文字 りに画像 表示します。
	- $\circ$  $\Box$ dolittle.jar $\Box$ 
		- $\blacksquare$

#### $99.$ png $[]$  $\circ$

1<sup>["99.png" ]</sup>

# **選択メニュー(Java のみ)**

- $GUI$  $\bullet$
- GUI TERM IN THE GUITARY GUITARY SERVER SERVER IN THE SERVER WAS SERVER WHAT THE SERVER WAS SERVER WAS SERVER W
- 
- $\mathbf 1$
- : King State State State State State  $\circ$  $(1+\frac{1}{2})^2$  +  $\frac{1}{2}$  +  $\frac{1}{2}$  +

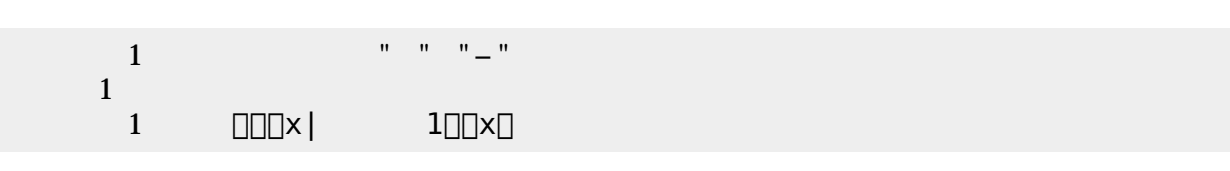

- :  $\mathcal{L}_{\mathcal{A}}$  , the contract of the contract energy density is a set of the contract of the contract of the contract of the contract of the contract of the contract of the contract of the contract of the contract of th  $\bullet$  $\circ$  $\langle A\rangle$  ( ) and ( ) and ( ) and ( ) and ( ) and ( ) and ( ) and ( ) and ( ) and ( ) and ( ) and ( ) and ( ) and ( ) and ( ) and ( ) and ( ) and ( ) and ( ) and ( ) and ( ) and ( ) and ( ) and ( ) and ( ) and ( ) and ( ) a
- 1 " " "−" **何番目?** : 選ばれている選択肢 番号を1から まる整数 します。「 く」の けて実行
- $(1)$  and  $(100)$  $\circ$
- $1 = 1$  and  $100$ 
	- :  $\frac{1}{2}$  $\bullet$
	- $\circ$  $(1$
	- $1 \quad 1$

# **スライダー(Java のみ)**

- $GUI$   $300 \times 45$  $\bullet$
- GUI TERM IN THE GUITARY GUITARY SERVER SERVER IN THE SERVER WAS SERVER WHAT THE SERVER WAS SERVER WAS SERVER W
- つまみを かして0〜100の範囲 えられます。 わると**動作**というメソッド 実行  $\bullet$
- 
- 
- $1$
- : 新しいスライダー ります。  $\circ$
- $\overline{1}$ =  $\overline{1}$

→<br>インスタートカットキー :<br>- およりのサービスのサービスのサービスのサービスのサービスの<mark>sec</mark>\_keylist

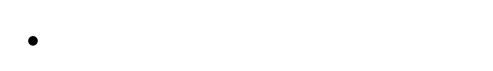

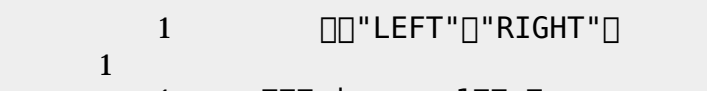

- $1 \quad \text{DOL} \times$   $1 \quad \text{LOL} \times$
- : 0 **100**  $\circ$
- 1 スライダー1:動作=「ラベル1!(スライダー1!値?)書く」。
	- : スライダー 設定します。0〜100の 指定します。  $\bullet$  $\circ$  $50$
	- 1 50
	- **大きな : 横長 スライダーにします。**  $\bullet$
	- $\circ$
- $1$ 
	- **スライダーにします。**  $\circ$
- $1$  and  $1$  and  $1$  and  $1$  and  $1$  and  $1$  and  $1$ 
	- **→ : ・ ・ ・ 10**ごとの目鑑ラベル およびとの目鑑ラベル おおところ おおところ おおところ おおところ おおところ おおところ おおところ おおところ おおところ おおところ おおところ おおところ おおところ  $\bullet$
	- $\circ$
- $\mathbf 1$ **マンス**  $\bullet$  $\circ$
- $\mathbf 1$ 
	- **から : 住**
	- **および : 住宅 : 点になる : 点になる : 点になる**
	- $\circ$
- $-50$  50
- 
- 
- 

1 -50 50

- $\bullet$  $G$ UI $\,$
- Java
- GUI TERM IN THE GUITARY GUITARY SERVER SERVER IN THE SERVER WAS SERVER WHAT THE SERVER WAS SERVER WAS SERVER W  $180 \times 135$
- $\circ$
- Bit Arrow

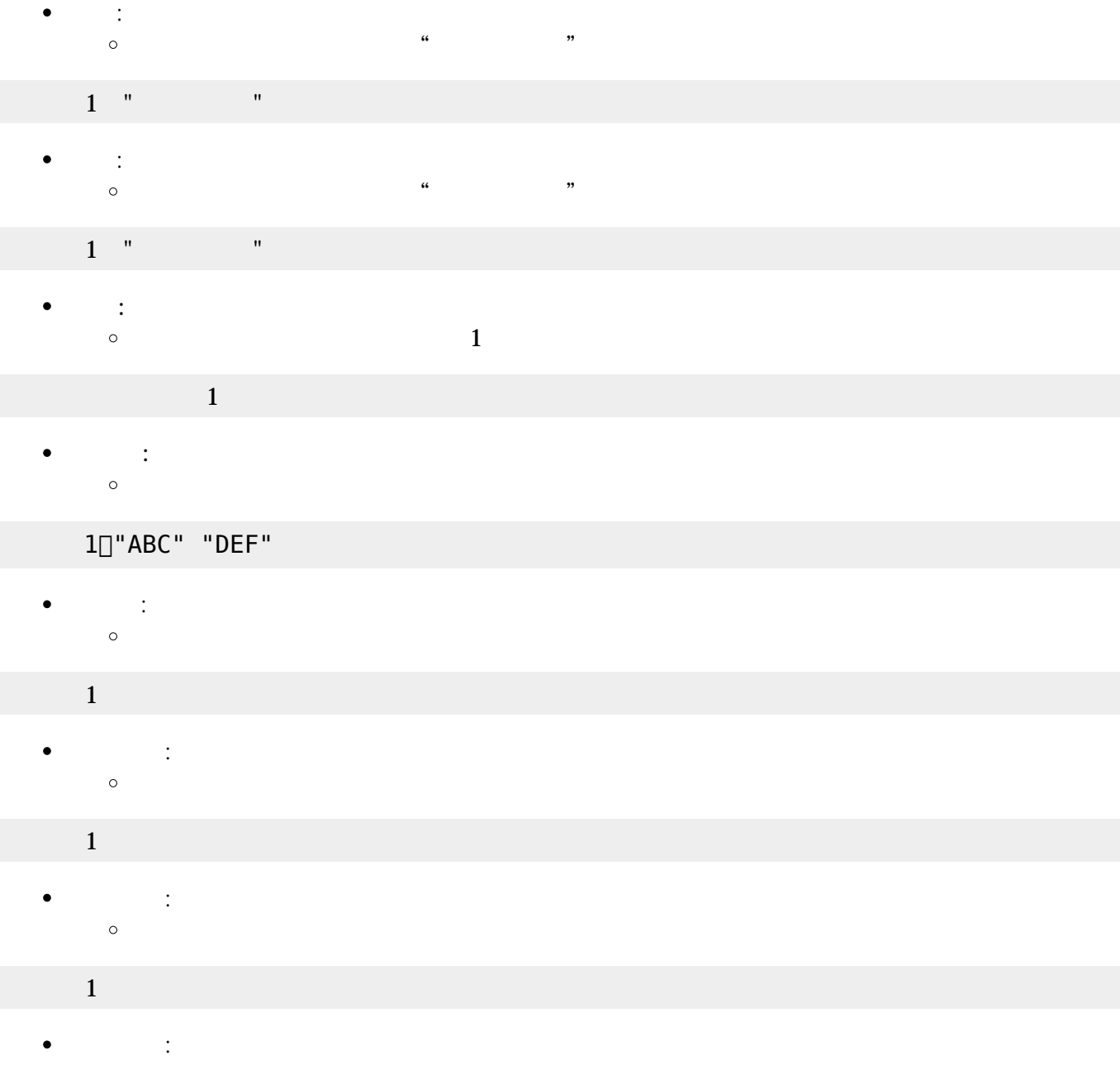

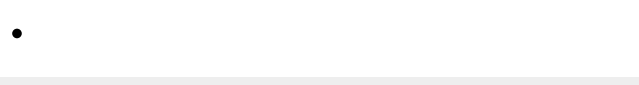

 $1$ 

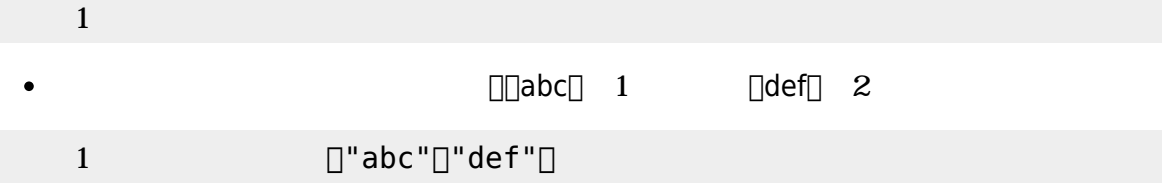

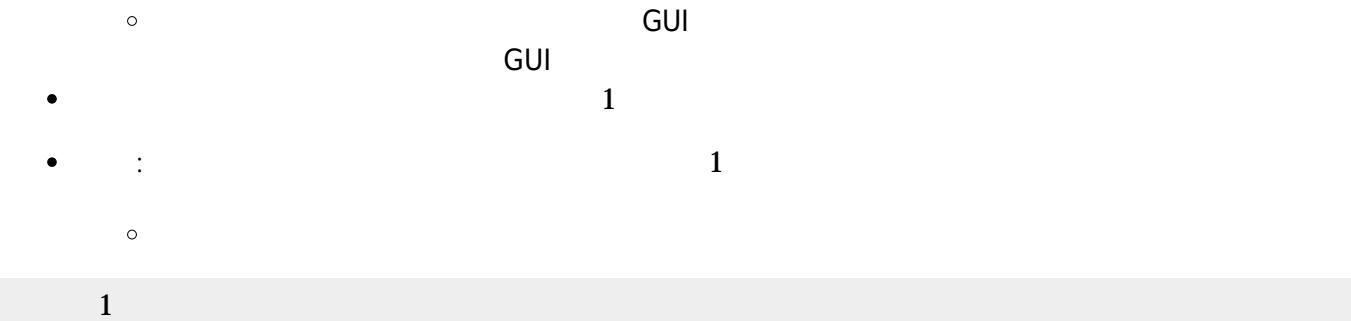

 $3 \times 2$ 

 $\circ$ 

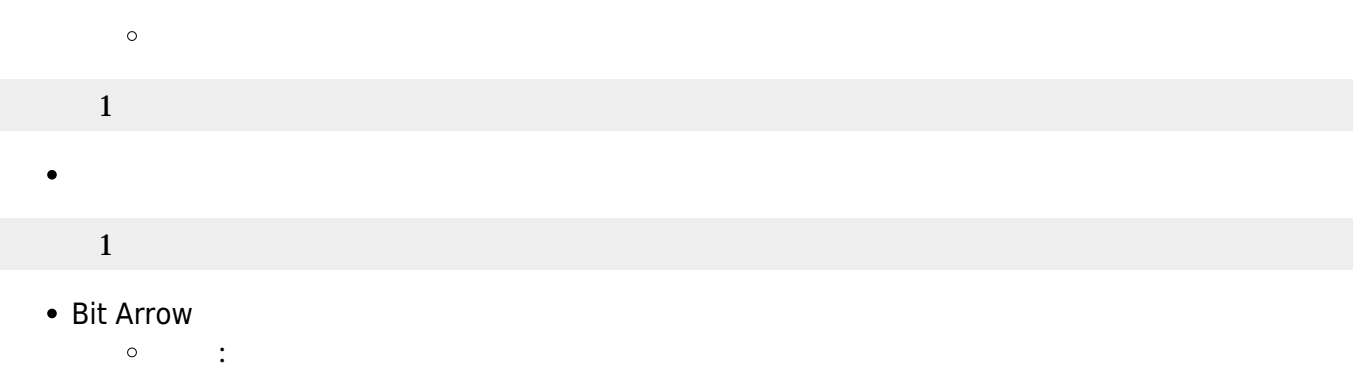

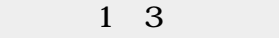

**列数** : テキストエリア 列数 指定します。内容 列数 えた場合 けて表示  $\bullet$ 

1 10

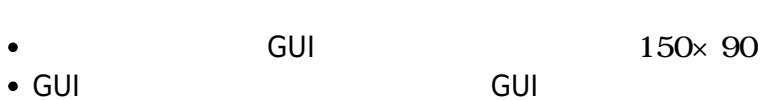

- GUI TERM IN THE GUITARY GUITARY SERVER SERVER IN THE SERVER WAS SERVER WAS SERVER WAS SERVER WAS SERVER WAS SE
- $\bullet$  $\circ$
- $\circ$
- $\circ$
- $\mathbf 1$
- : 新しいリスト ります。  $\circ$

### $\mathbf 1$

- : 文字 きます。 しい として追加されます。  $\bullet$  $\circ$  $\alpha$  , we are not  $\alpha$  if  $\alpha$  is the set of  $\alpha$
- $1$   $"$   $"$   $"$
- : 文字 んで します。 を1から まる整数 指定します。 省略した場合 存在しな  $\bullet$
- $\circ$  $(1)$
- $1 \quad 1$
- **マリア** : 空には<br><sub>この</sub>には  $\bullet$  $\circ$
- 
- リスト1!クリア。

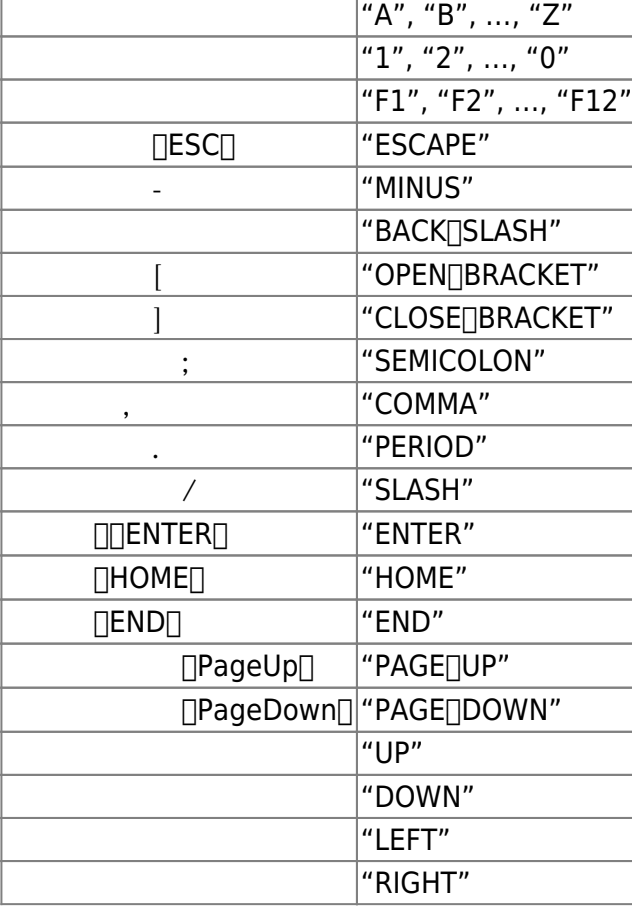

From:  $https://dolittle.eplang.jp/ https://dolittle.eplang.jp/ -$ 

Permanent link: **[https://dolittle.eplang.jp/ref\\_gui33?rev=1578397127](https://dolittle.eplang.jp/ref_gui33?rev=1578397127)**

Last update: **2020/01/07 20:38**

意味 記号

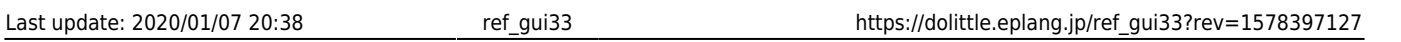

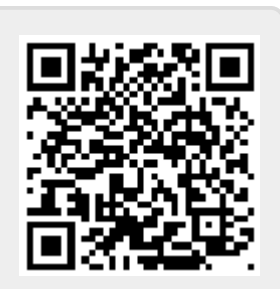